### **January 2023**

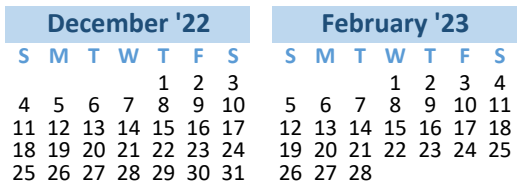

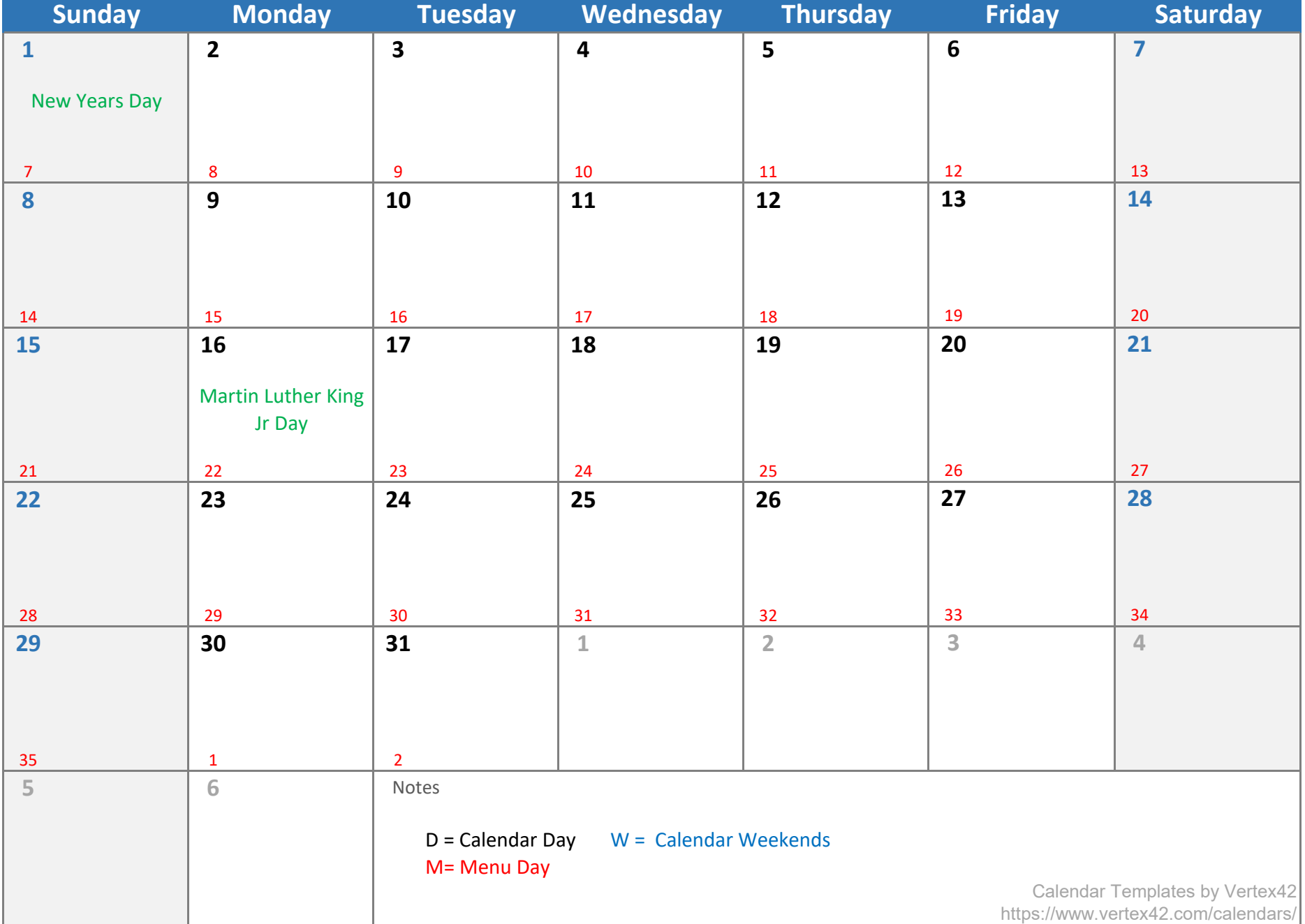

## **February 2023**

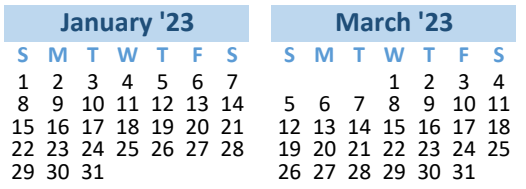

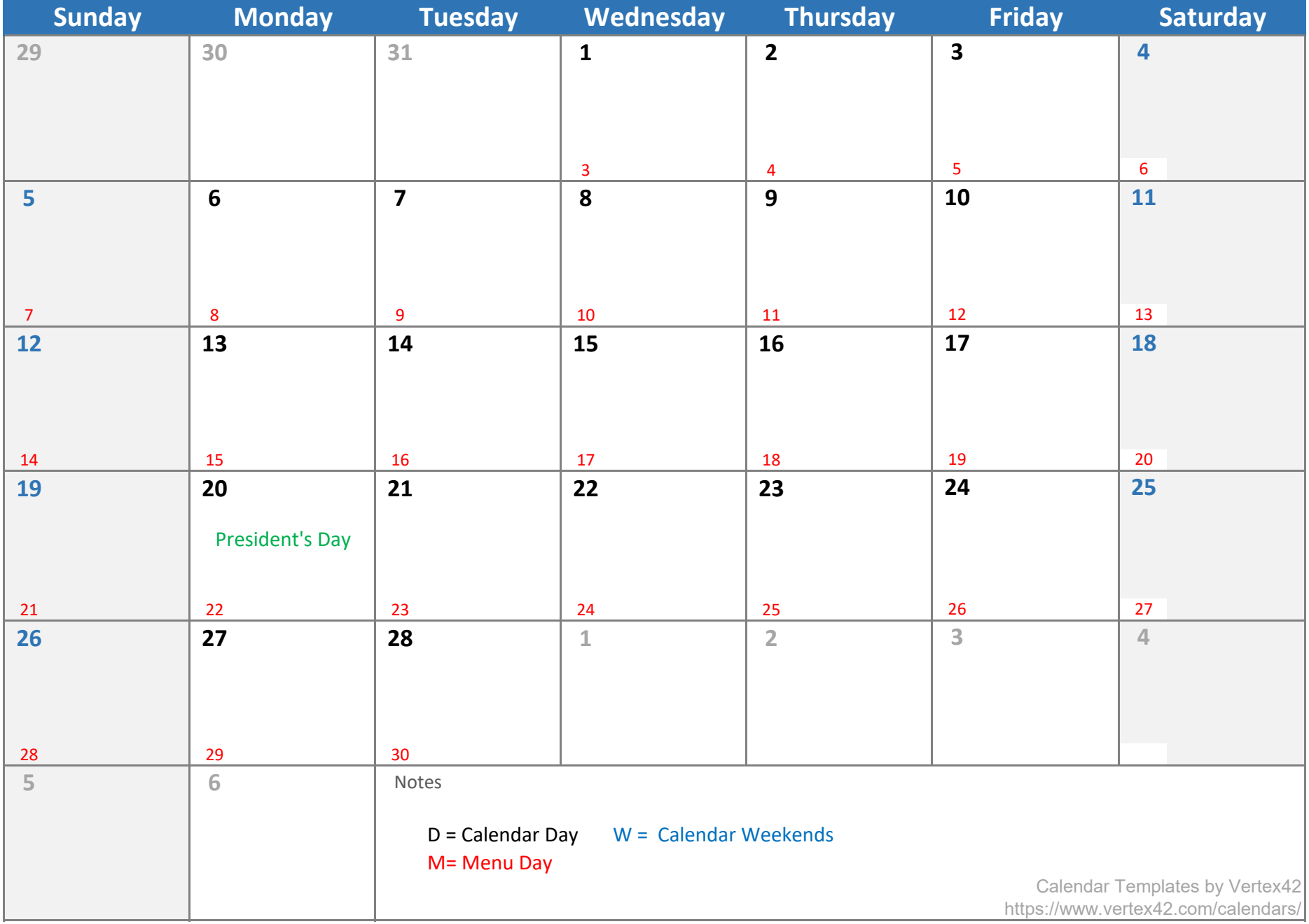

### **March 2023**

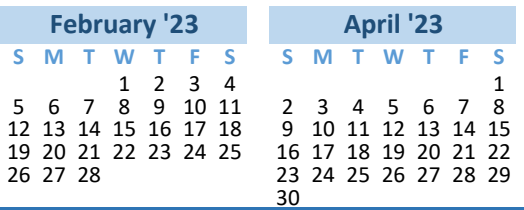

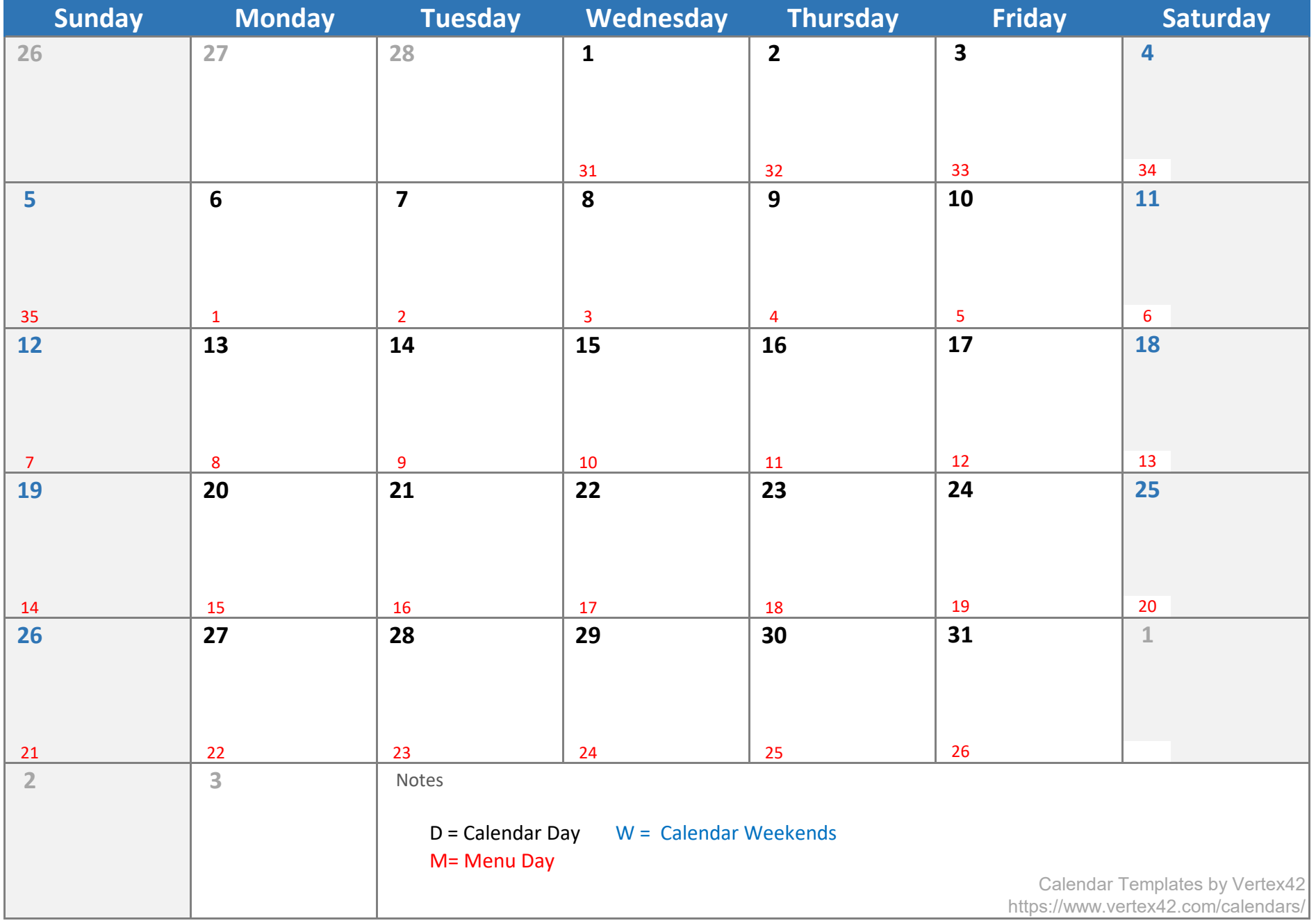

## **April 2023**

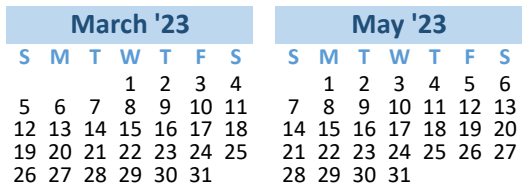

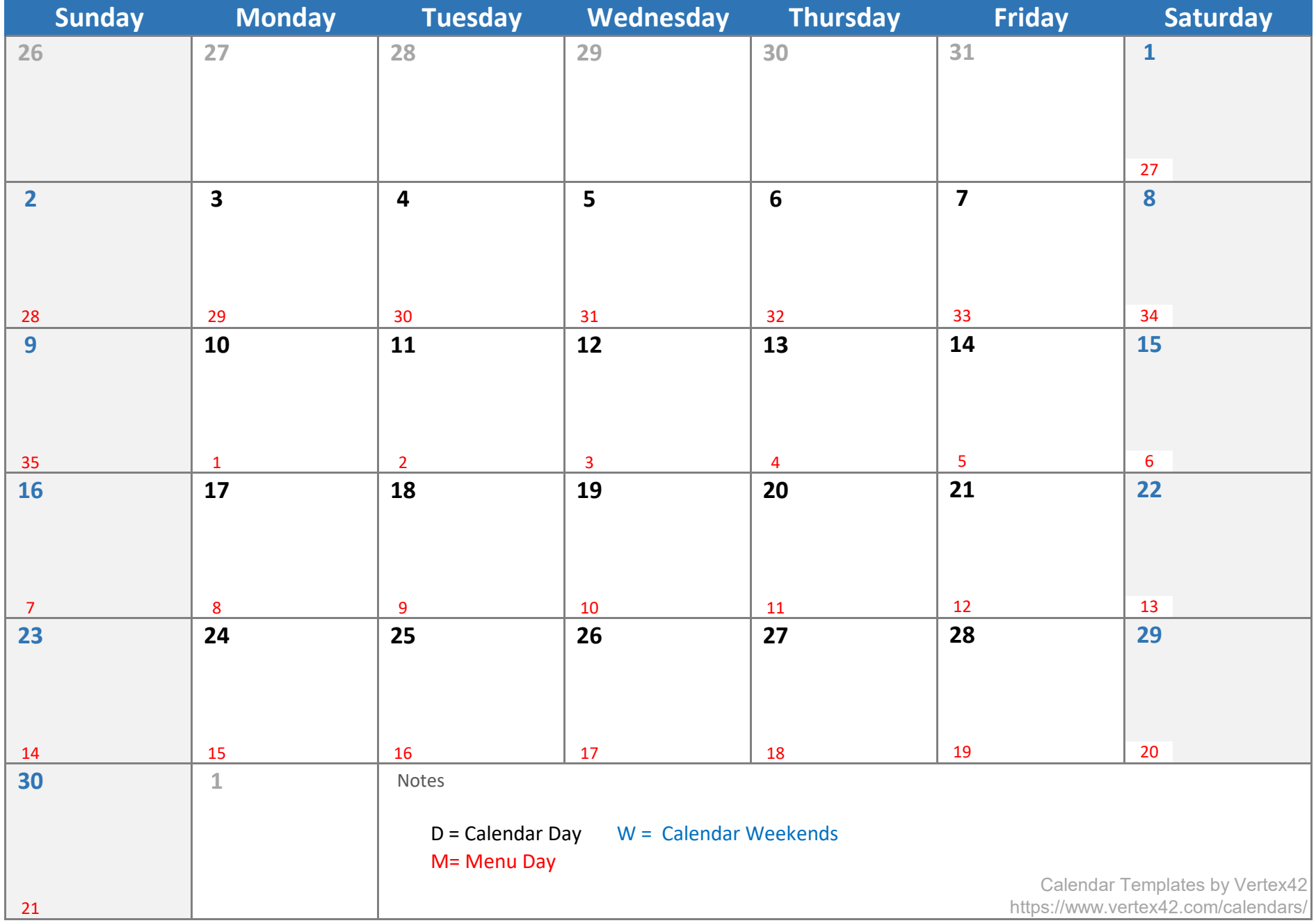

## **May 2023**

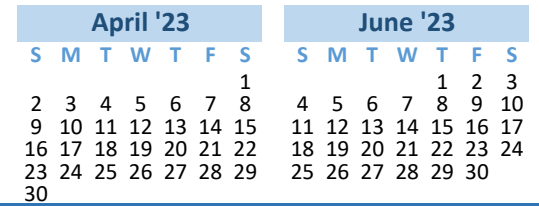

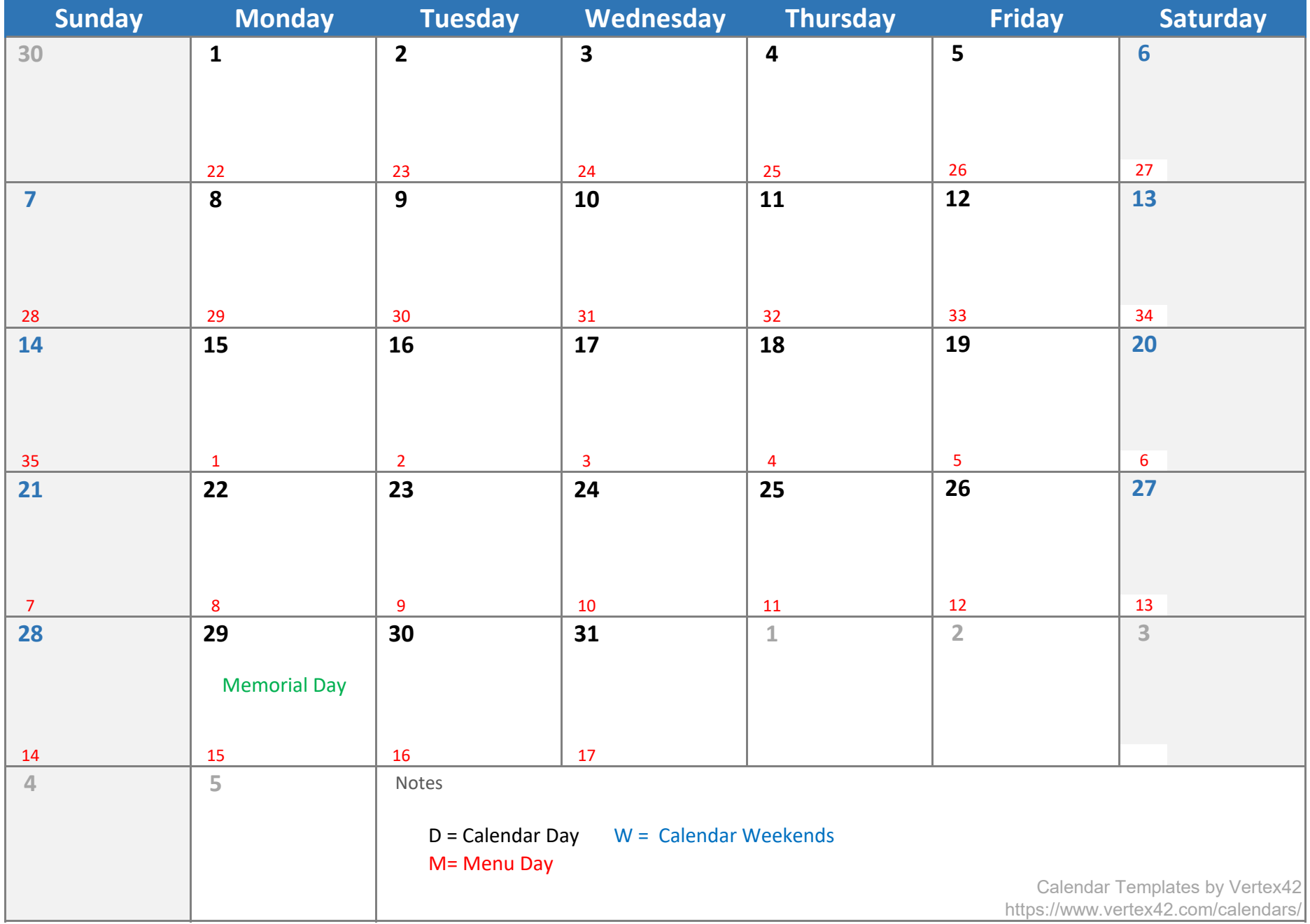

### **June 2023**

**S M T W T F S S M T W T F S** 2 3 4 5 6 1 8 9 10 11 12 13 2 3 4 5 6 7 8 15 16 17 18 19 20 9 10 11 12 13 14 15 22 23 24 25 26 27 16 17 18 19 20 21 22 29 30 31 23 24 25 26 27 28 29 31 **May '23 July '23**

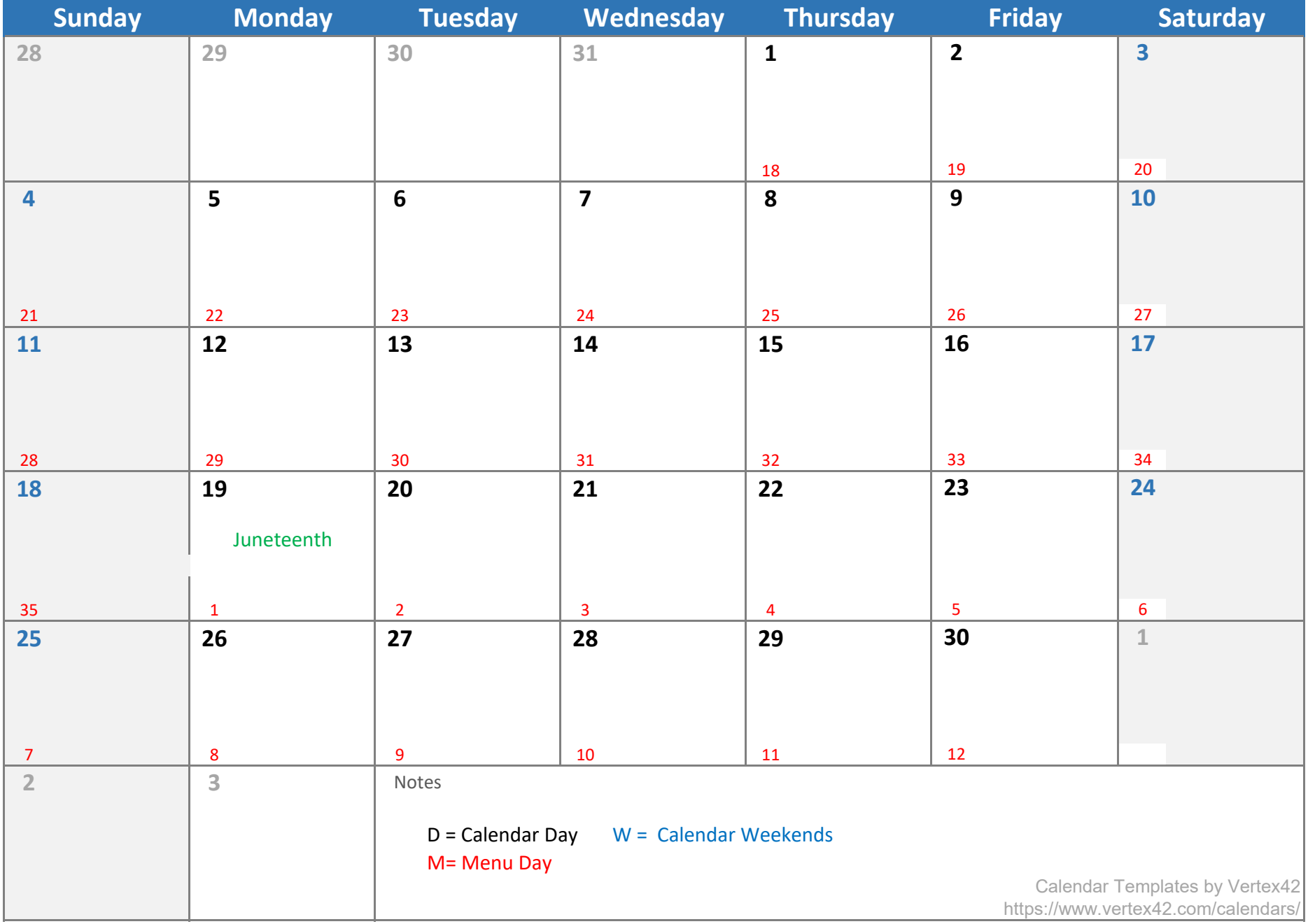

# **July 2023**

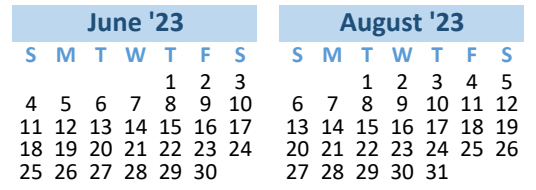

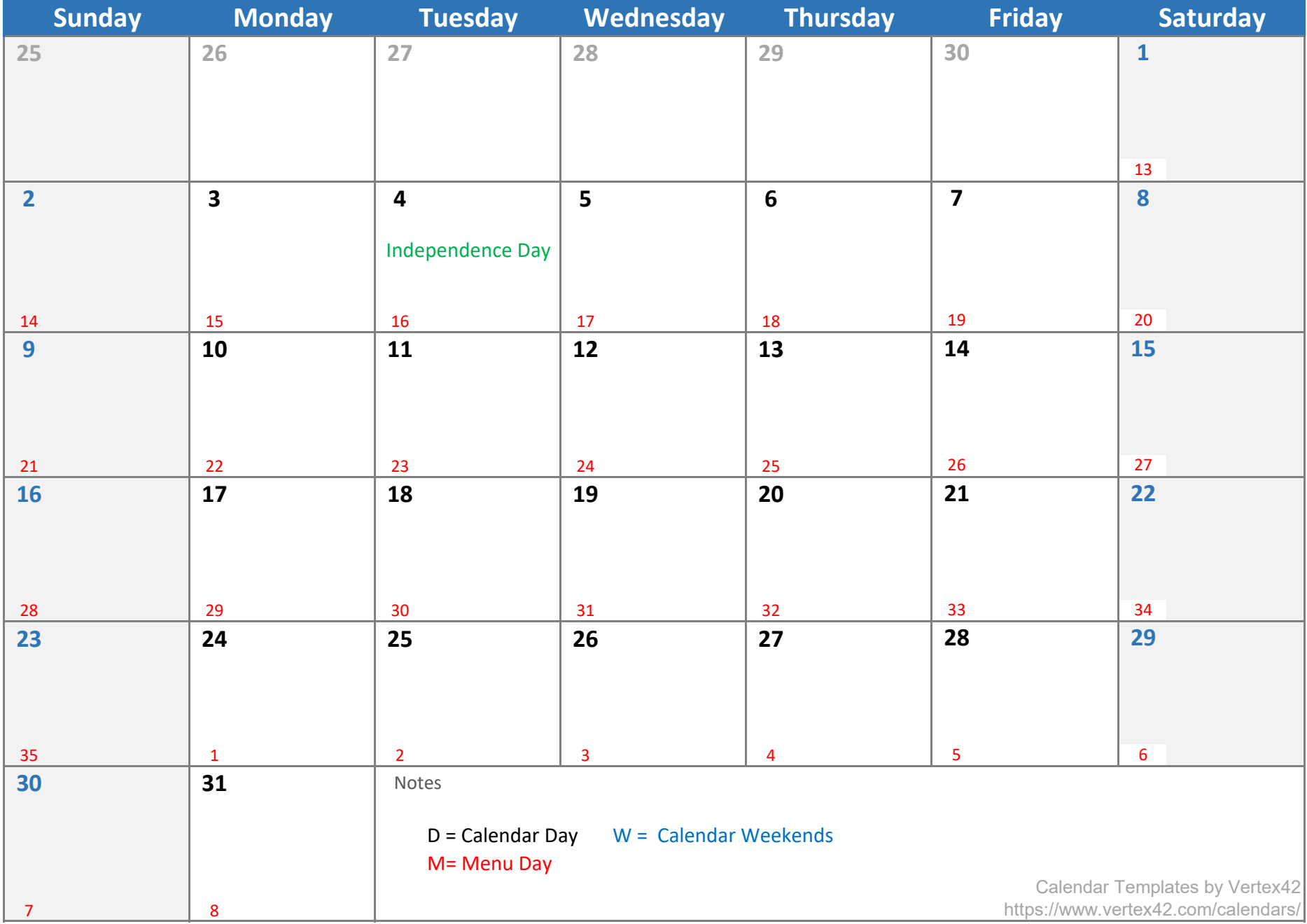

## **August 2023**

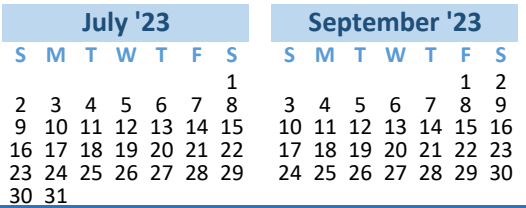

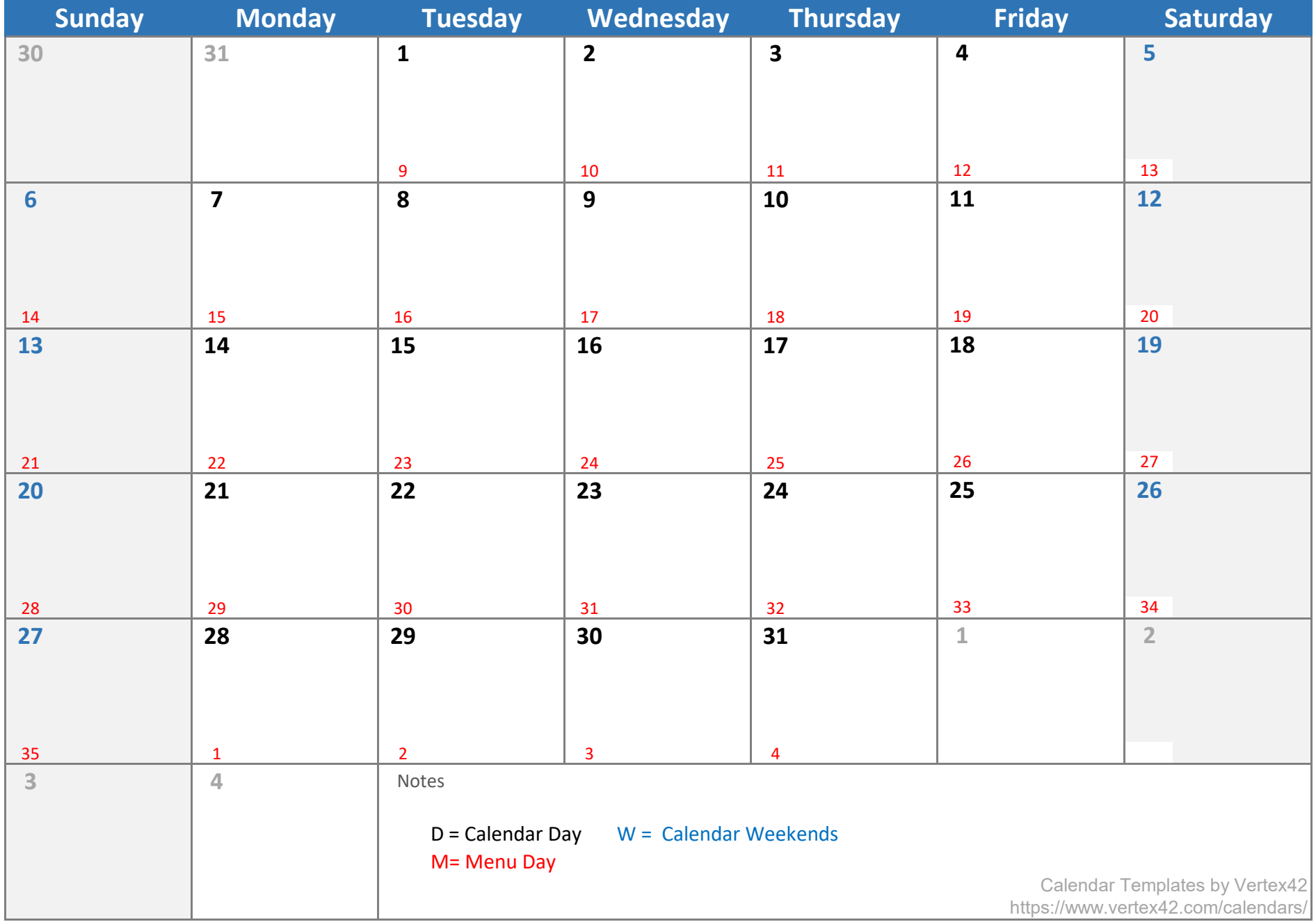

### **September 2023**

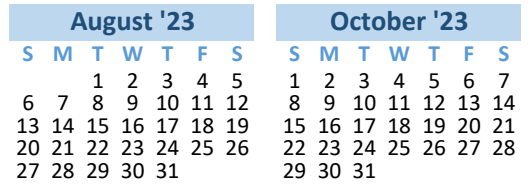

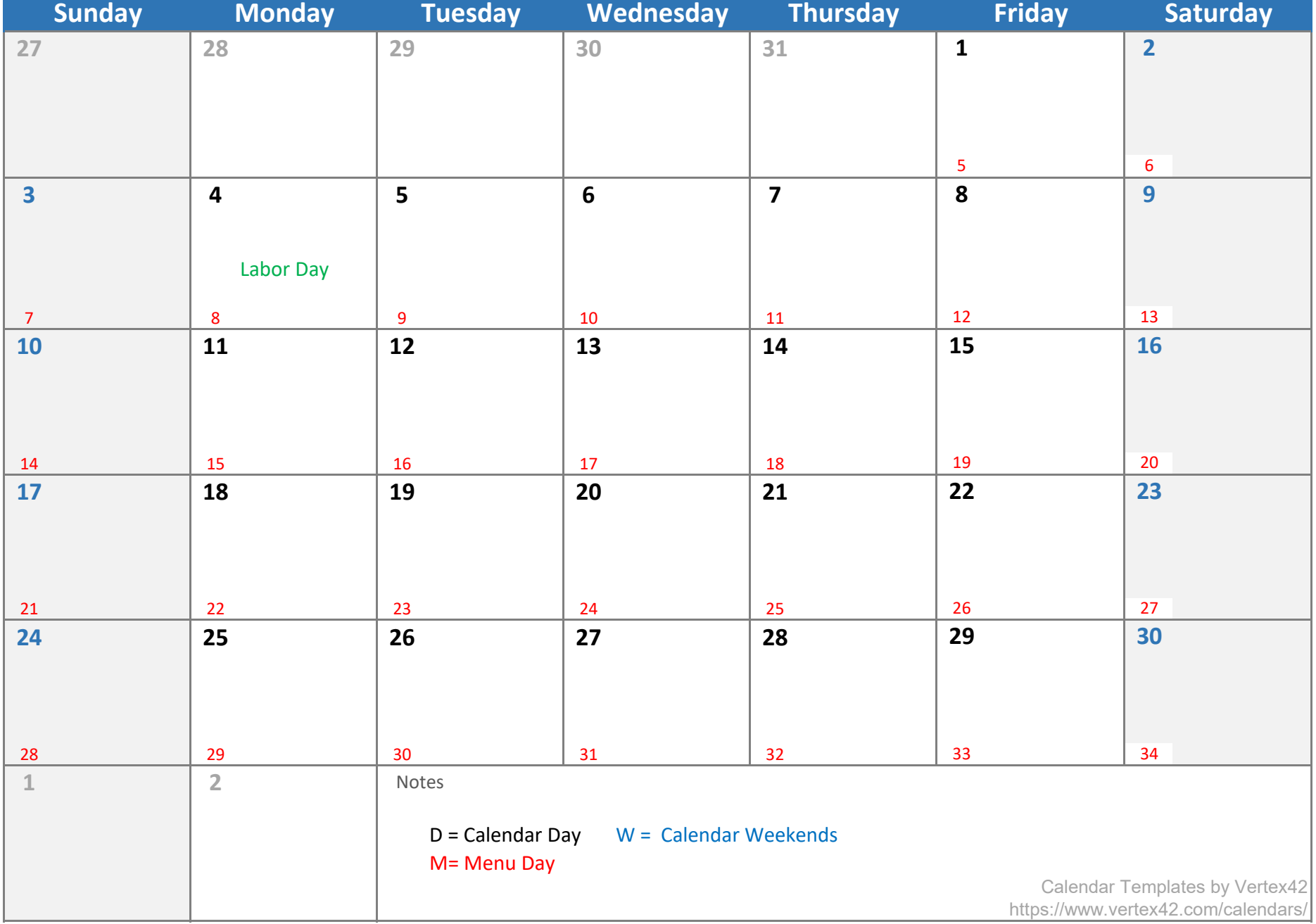

### **October 2023**

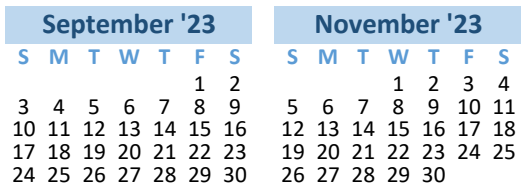

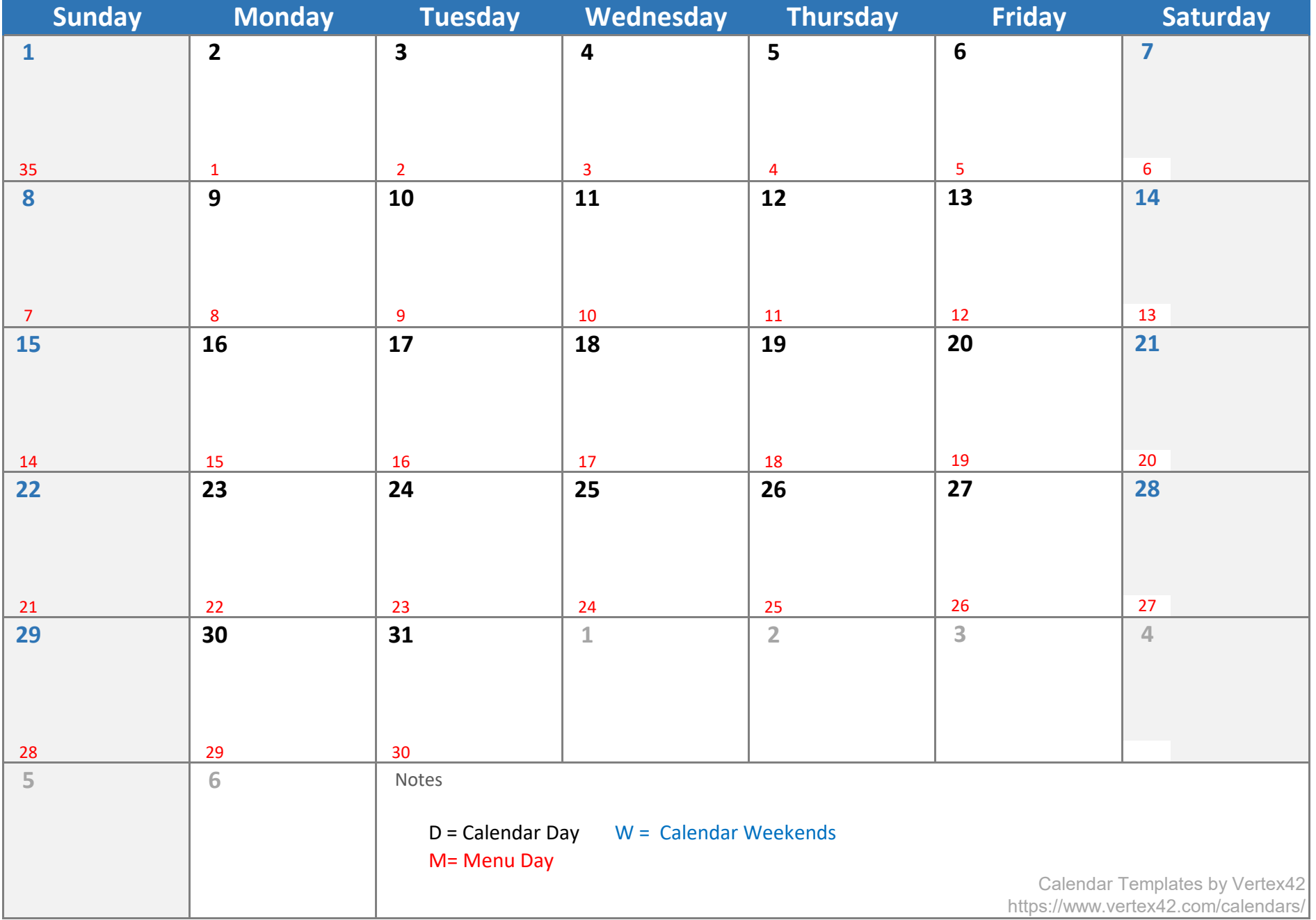

### **November 2023**

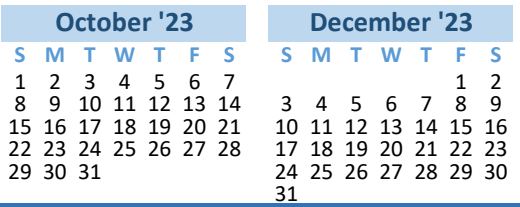

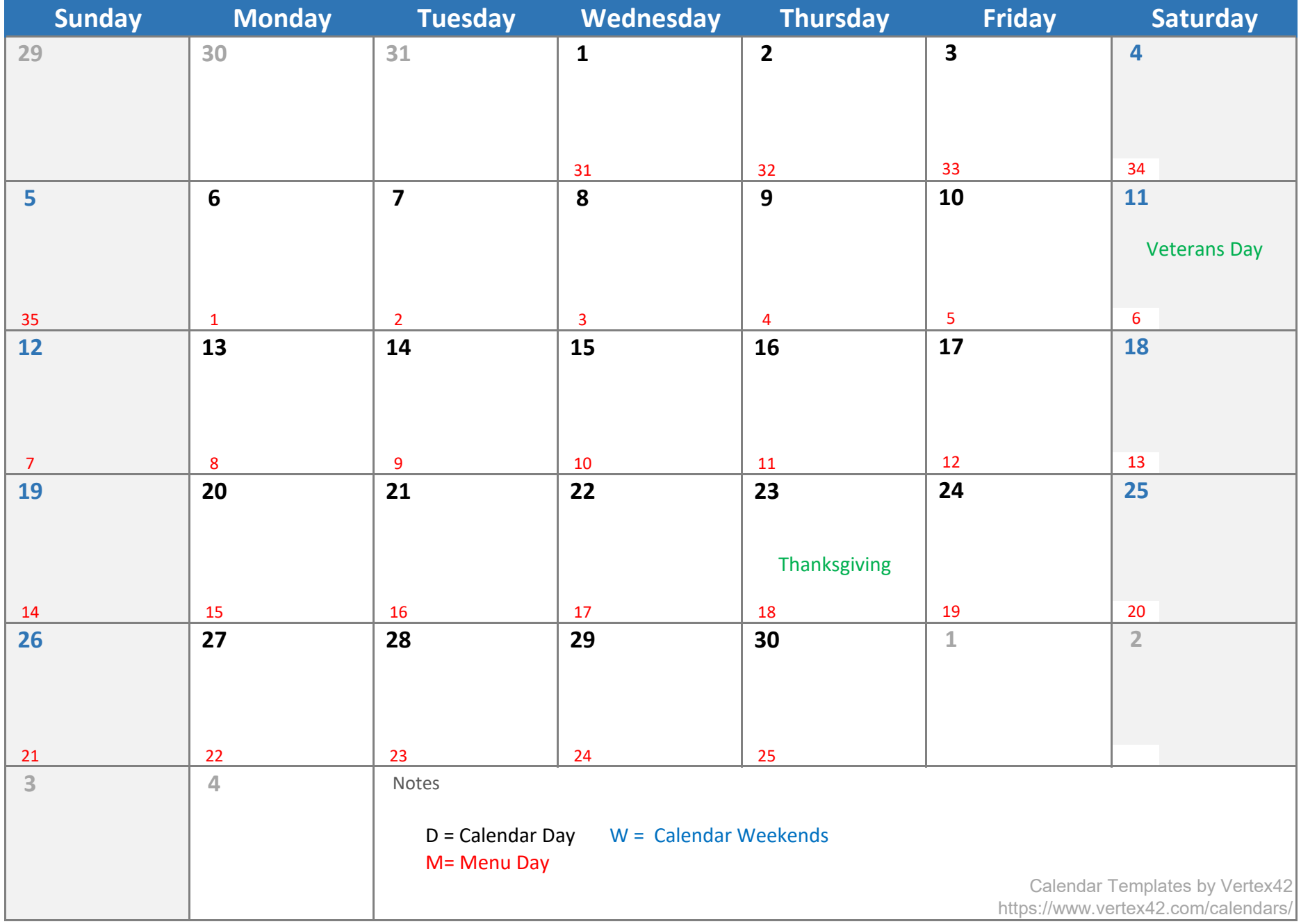

#### **December 2023**

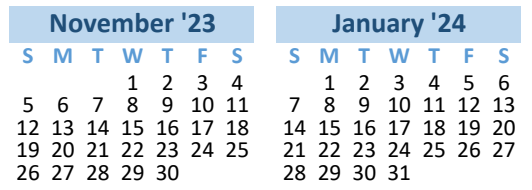

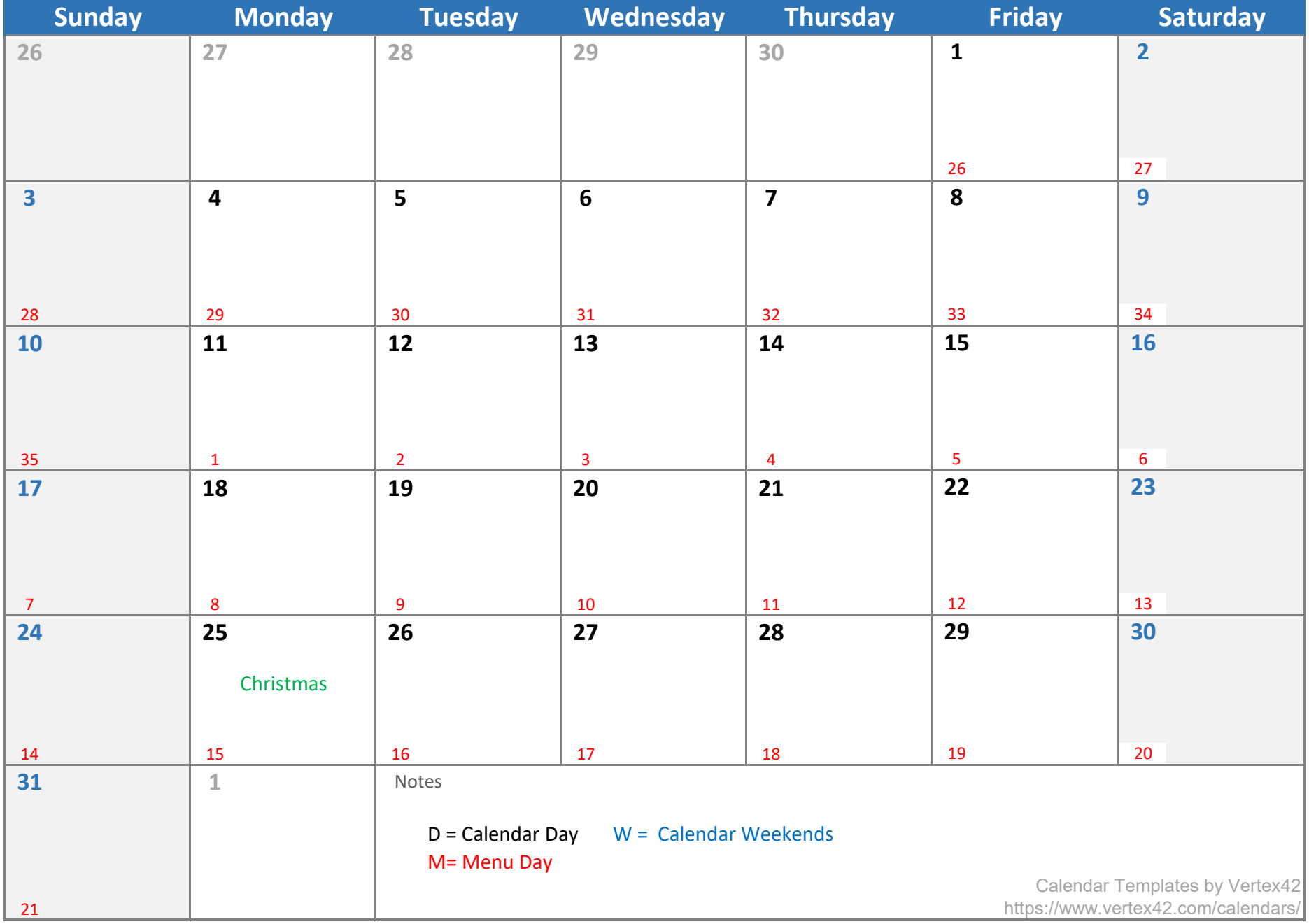